# Estudos (Inter) Multidisciplinares nas Ciências Exatas e Tecnologias

Henrique Ajuz Holzmann João Dallamuta Ricardo Vinicius Bubna Biscaia (Organizadores)

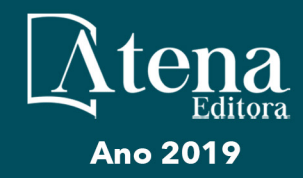

# Estudos (Inter) Multidisciplinares nas Ciências Exatas e Tecnologias

Henrique Ajuz Holzmann João Dallamuta Ricardo Vinicius Bubna Biscaia (Organizadores)

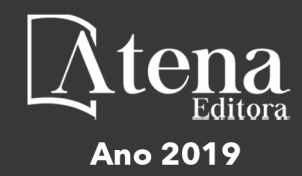

2019 *by Atena Editora* Copyright © Atena Editora Copyright do Texto © 2019 Os Autores Copyright da Edição © 2019 Atena Editora Editora Chefe: Profª Drª Antonella Carvalho de Oliveira Diagramação: Lorena Prestes Edição de Arte: Lorena Prestes Revisão: Os Autores

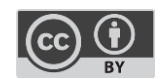

Todo o conteúdo deste livro está licenciado sob uma [Licença de Atribuição Creative](https://creativecommons.org/licenses/by/4.0/deed.pt_BR)  Commons. [Atribuição 4.0 Internacional](https://creativecommons.org/licenses/by/4.0/deed.pt_BR) (CC BY 4.0).

O conteúdo dos artigos e seus dados em sua forma, correção e confiabilidade são de responsabilidade exclusiva dos autores. Permitido o download da obra e o compartilhamento desde que sejam atribuídos créditos aos autores, mas sem a possibilidade de alterá-la de nenhuma forma ou utilizá-la para fins comerciais.

#### Conselho Editorial

#### Ciências Humanas e Sociais Aplicadas

[Profª Drª Adriana Demite Stephani](http://buscatextual.cnpq.br/buscatextual/visualizacv.do?id=K4730619E0) – Universidade Federal do Tocantins [Prof. Dr. Álvaro Augusto de Borba Barreto](http://buscatextual.cnpq.br/buscatextual/visualizacv.do?id=K4776855Z1) – Universidade Federal de Pelotas Prof. Dr. Alexandre Jose Schumacher – [Instituto Federal de Educação, Ciência e Tecnologia de Mato Grosso](http://buscatextual.cnpq.br/buscatextual/visualizacv.do?id=K4774071A5) Prof. Dr. Antonio Carlos Frasson – [Universidade Tecnológica Federal do Paraná](http://buscatextual.cnpq.br/buscatextual/visualizacv.do?id=K4771171H3) Prof. Dr. Antonio Gasparetto Júnior – [Instituto Federal do Sudeste de Minas Gerais](http://buscatextual.cnpq.br/buscatextual/visualizacv.do?id=K4242128Y5) [Prof. Dr. Antonio Isidro-Filho](http://buscatextual.cnpq.br/buscatextual/visualizacv.do?id=K4168013D9) – Universidade de Brasília [Prof. Dr. Constantino Ribeiro de Oliveira Junior](http://buscatextual.cnpq.br/buscatextual/visualizacv.do?id=K4771131P8) – Universidade Estadual de Ponta Grossa Profª Drª Cristina Gaio – [Universidade de Lisboa](http://buscatextual.cnpq.br/buscatextual/visualizacv.do?id=K2187326U4) [Prof. Dr. Deyvison de Lima Oliveira](http://buscatextual.cnpq.br/buscatextual/visualizacv.do?metodo=apresentar&id=K4236503T6) – Universidade Federal de Rondônia [Prof. Dr. Edvaldo Antunes de Faria](http://buscatextual.cnpq.br/buscatextual/visualizacv.do?id=K4779936A0) – Universidade Estácio de Sá Prof. Dr. Eloi Martins Senhora – [Universidade Federal de Roraima](http://buscatextual.cnpq.br/buscatextual/visualizacv.do?id=K4764629P0) Prof. Dr. Fabiano Tadeu Grazioli – [Universidade Regional Integrada do Alto Uruguai e das Missões](http://buscatextual.cnpq.br/buscatextual/visualizacv.do?id=K4592190A8) Prof. Dr. Gilmei Fleck – [Universidade Estadual do Oeste do Paraná](http://buscatextual.cnpq.br/buscatextual/visualizacv.do?id=K4774983D5) Profª Drª Ivone Goulart Lopes – [Istituto Internazionele delle Figlie de Maria Ausiliatrice](http://buscatextual.cnpq.br/buscatextual/visualizacv.do?id=K4777360H4) [Prof. Dr. Julio Candido de Meirelles Junior](http://buscatextual.cnpq.br/buscatextual/visualizacv.do?id=K4705446A5) – Universidade Federal Fluminense Profª Drª Keyla Christina Almeida Portela – [Instituto Federal de Educação, Ciência e Tecnologia de Mato Grosso](http://buscatextual.cnpq.br/buscatextual/visualizacv.do?id=K4537843A7) Profª Drª Lina Maria Gonçalves – [Universidade Federal do Tocantins](http://buscatextual.cnpq.br/buscatextual/visualizacv.do?id=K4771879P6) Profª Drª Natiéli Piovesan – [Instituto Federal do Rio Grande do Norte](http://buscatextual.cnpq.br/buscatextual/visualizacv.do?id=K4465502U4) Prof. Dr. Marcelo Pereira da Silva – [Universidade Federal do Maranhão](http://buscatextual.cnpq.br/buscatextual/visualizacv.do?id=K4235887A8) Profª Drª Miranilde Oliveira Neves – [Instituto de Educação, Ciência e Tecnologia do Pará](http://buscatextual.cnpq.br/buscatextual/visualizacv.do?id=K4217820D9) Profª Drª Paola Andressa Scortegagna – [Universidade Estadual de Ponta Grossa](http://buscatextual.cnpq.br/buscatextual/visualizacv.do?id=K4745890T7) [Profª Drª Rita de Cássia da Silva Oliveira](http://buscatextual.cnpq.br/buscatextual/busca.do?metodo=forwardPaginaResultados®istros=10;10&query=%28%2Bidx_nme_pessoa%3A%28rita%29+%2Bidx_nme_pessoa%3A%28de%29+%2Bidx_nme_pessoa%3A%28cassia%29+%2Bidx_nme_pessoa%3A%28da%29+%2Bidx_nme_pessoa%3A%28silva%29+%2Bidx_nme_pessoa%3A%28oliveira%29++%2Bidx_nacionalidade%3Ae%29+or+%28%2Bidx_nme_pessoa%3A%28rita%29+%2Bidx_nme_pessoa%3A%28de%29+%2Bidx_nme_pessoa%3A%28cassia%29+%2Bidx_nme_pessoa%3A%28da%29+%2Bidx_nme_pessoa%3A%28silva%29+%2Bidx_nme_pessoa%3A%28oliveira%29++%2Bidx_nacionalidade%3Ab%29&analise=cv&tipoOrdenacao=null&paginaOrigem=index.do&mostrarScore=false&mostrarBandeira=true&modoIndAdhoc=null) – Universidade Estadual de Ponta Grossa [Profª Drª Sandra Regina Gardacho Pietrobon](http://buscatextual.cnpq.br/buscatextual/visualizacv.do?id=K4770908P1) – Universidade Estadual do Centro-Oeste [Profª Drª Sheila Marta Carregosa Rocha](http://buscatextual.cnpq.br/buscatextual/visualizacv.do?id=K4544802Z1) – Universidade do Estado da Bahia [Prof. Dr. Rui Maia Diamantino](http://buscatextual.cnpq.br/buscatextual/visualizacv.do?id=K4203383D8) – Universidade Salvador Prof. Dr. Urandi João Rodrigues Junior – [Universidade Federal do Oeste do Pará](http://buscatextual.cnpq.br/buscatextual/visualizacv.do?id=K4462393U9) Profª Drª Vanessa Bordin Viera – [Universidade Federal de Campina Grande](http://buscatextual.cnpq.br/buscatextual/visualizacv.do?id=K4273971U7) [Prof. Dr. Willian Douglas Guilherme](http://buscatextual.cnpq.br/buscatextual/visualizacv.do?id=K4717019T5) – Universidade Federal do Tocantins

#### Ciências Agrárias e Multidisciplinar

[Prof. Dr. Alexandre Igor Azevedo Pereira](http://lattes.cnpq.br/3962057158400444) – Instituto Federal Goiano Prof. Dr. Antonio Pasqualetto – [Pontifícia Universidade Católica de Goiás](http://buscatextual.cnpq.br/buscatextual/visualizacv.do?id=K4791258D5) [Profª Drª Daiane Garabeli Trojan](http://buscatextual.cnpq.br/buscatextual/visualizacv.do?id=K4710977D9) – Universidade Norte do Paraná Profª Drª Diocléa Almeida Seabra Silva – [Universidade Federal Rural da Amazônia](http://buscatextual.cnpq.br/buscatextual/visualizacv.do?id=K4769404T1) Prof. Dr. Écio Souza Diniz – [Universidade Federal de Viçosa](http://buscatextual.cnpq.br/buscatextual/visualizacv.do?id=K4402494Z9&tokenCaptchar=03AOLTBLS3hr4cVdLwJSKo9XuEbo3aSa84rmwd-VOUOnOKNG3KlETmWt897QU6hGmuwDDNVvUrUkgDH-vfvZPo1eIf2BLLKEI2emXX1CA5HvkIgdhkMivWo24B8yZ-zPcvj4Fw7L1gp3Q20koTp8vB34HZj7tj6QIwm7Eg-r9RL6NmagOF4QShFd0RxMWncbwWeS6oSfAa9pUBo00oql_WKfAajQU7-KR4W7i6mx7ToD1Ks7uHo1tjJlvLXmi7eaCSELEFilDt7ucyjDmTDMmA69x906qBDzhUwgw9wNMmIKZrcdqSAUCKEKQyl65e9O4lIr5JoUjhqwYTYlqXV-8Td4AZk_gu2oOCQMktRum_bd5ZJ0UcclTNxG2eP5ynmhjzA8IqVUfHDX1jdLgwP-yNSOi-y3y7nzoJqU8WIDza49J4gZUb-9kuQJX9f1G7STe2pOK2K3_dnTDg1l2n2-D-e9nP6yOPDEhkwDXCBPqIxdIiq0Nw7T-hKXd1Gzc3DUUqou6qw9HA6F2nwy2UHd-eNvPVHcyDBXWNtdQrSC-N3IilO2aX6co_RHJc6661cZbnZ9ymBUs9533A) Prof. Dr. Fábio Steiner – [Universidade Estadual de Mato Grosso do Sul](http://buscatextual.cnpq.br/buscatextual/visualizacv.do?id=K4717916J5) Profª Drª Girlene Santos de Souza – [Universidade Federal do Recôncavo da Bahia](http://buscatextual.cnpq.br/buscatextual/visualizacv.do?id=K4761024J9) Prof. Dr. Jorge González Aguilera – [Universidade Federal de Mato Grosso do Sul](http://lattes.cnpq.br/8562342815666974) Prof. Dr. Júlio César Ribeiro – [Universidade Federal Rural do Rio de Janeiro](http://buscatextual.cnpq.br/buscatextual/visualizacv.do?id=K4481542Z5) Profª Drª [Raissa Rachel Salustriano da Silva Matos](http://buscatextual.cnpq.br/buscatextual/visualizacv.do?id=K4488711E2) – Universidade Federal do Maranhão [Prof. Dr. Ronilson Freitas de Souza](http://buscatextual.cnpq.br/buscatextual/visualizacv.do?id=K4221072D9) – Universidade do Estado do Pará [Prof. Dr. Valdemar Antonio Paffaro Junior](http://buscatextual.cnpq.br/buscatextual/visualizacv.do?id=K4707670J6) – Universidade Federal de Alfenas

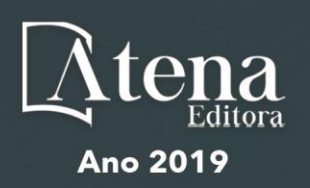

#### Ciências Biológicas e da Saúde

Prof. Dr. Benedito Rodrigues da Silva Neto – Universidade Federal de Goiás

Prof. Dr. Edson da Silva – Universidade Federal dos Vales do Jequitinhonha e Mucuri

Profª Drª Elane Schwinden Prudêncio – Universidade Federal de Santa Catarina

Prof. Dr. Gianfábio Pimentel Franco – Universidade Federal de Santa Maria

Prof. Dr. José Max Barbosa de Oliveira Junior – Universidade Federal do Oeste do Pará

Profª Drª Magnólia de Araújo Campos – Universidade Federal de Campina Grande

Profª Drª Natiéli Piovesan – Instituto Federacl do Rio Grande do Norte

Profª Drª Vanessa Lima Gonçalves – Universidade Estadual de Ponta Grossa

Profª Drª Vanessa Bordin Viera – Universidade Federal de Campina Grande

#### Ciências Exatas e da Terra e Engenharias

Prof. Dr. Adélio Alcino Sampaio Castro Machado – Universidade do Porto

Prof. Dr. Alexandre Leite dos Santos Silva – Universidade Federal do Piauí

Profª Drª Carmen Lúcia Voigt – Universidade Norte do Paraná

Prof. Dr. Eloi Rufato Junior – Universidade Tecnológica Federal do Paraná

Prof. Dr. Fabrício Menezes Ramos – Instituto Federal do Pará

Prof. Dr. Juliano Carlo Rufino de Freitas – Universidade Federal de Campina Grande

Profª Drª Neiva Maria de Almeida – Universidade Federal da Paraíba

Profª Drª Natiéli Piovesan – Instituto Federal do Rio Grande do Norte

Prof. Dr. Takeshy Tachizawa – Faculdade de Campo Limpo Paulista

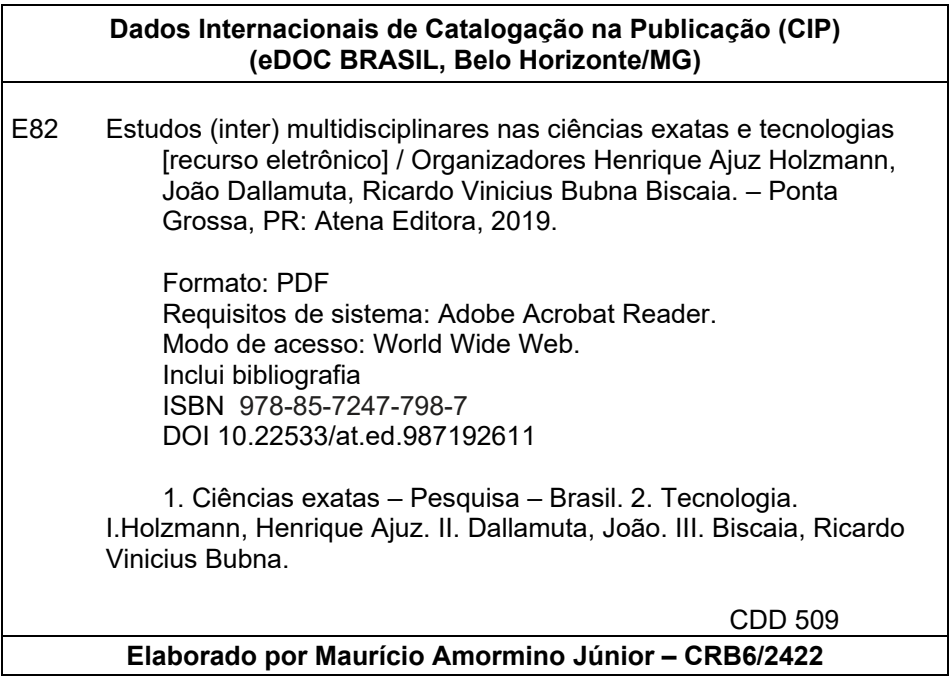

Atena Editora Ponta Grossa – Paraná - Brasil www.atenaeditora.com.br contato@atenaeditora.com.br

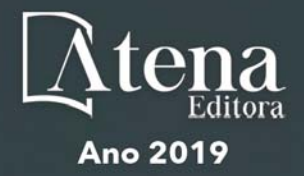

#### **APRESENTAÇÃO**

Neste livro são apresentados vários trabalhos, alguns com resultados práticos, outros com métodos de desenvolvimento para o ensino de tecnologias, bem como um enfoque em energias renovais.

Um compendio de temas e abordagens que constituem a base de conhecimento de profissionais que buscam estar atualizados e alinhados com as novas tecnologias .

A obra Estudos (Inter) Multidisciplinares nas Ciências Exatas e Tecnologias aborda os mais diversos assuntos sobre a aplicação de métodos e ferramentas nas diversas áreas das engenharias a fim de melhorar a relação ensino aprendizado, sendo por meio de levantamentos teórico-práticos de dados referentes aos cursos ou através de propostas de melhoria nestas relações.

Outro ponto de grande destaque, são as novas ferramentas utilizadas em um compendio relacionado ao ensino-aprendizagem, como ferramentas tecnológicas que facilitem o entendimento e executem um link entre aluno-professor-conteúdo.

Desta forma temas e abordagens que facilitam as relações entre ensinoaprendizado são apresentados, a fim de se levantar dados e propostas para novas discussões em relação ao ensino nas engenharias, de maneira atual e com a aplicação das tecnologias hoje disponíveis.

Boa leitura

Henrique Ajuz Holzmann João Dallamuta Ricardo Vinicius Bubna Biscaia

#### **SUMÁRIO**

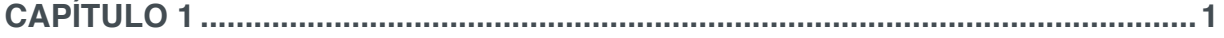

[A TECNOLOGIA E AS MUDANÇAS NO MERCADO DE TRABALHO](#page--1-0)

[Eduardo Bruno de Almeida Donato](#page--1-0) [Amanda Moura Camilo](#page--1-0)

#### **DOI 10.22533/at.ed.9871926111**

**CAPÍTULO 2 [................................................................................................................9](#page--1-0)**

[CIBERCULTURA: ESPAÇO DE APRENDIZAGEM COLABORATIVA À LUZ DA TEORIA ATOR-REDE](#page--1-0) [Diane Schlieck](#page--1-0)

[Martha Kaschny Borges](#page--1-0)

#### **DOI 10.22533/at.ed.9871926112**

#### **CAPÍTULO 3 [..............................................................................................................22](#page--1-0)**

[AUTORREGULAÇÃO DA APRENDIZAGEM: DESAFIOS E PERSPECTIVAS NA EDUCAÇÃO A](#page--1-0) [DISTÂNCIA](#page--1-0)

[Milena Beatriz Silva Loubach](#page--1-0) [Pollylian Assis Madeira](#page--1-0) [Marcos Antônio Pereira Coelho](#page--1-0) [Lucas Borcard Cancela](#page--1-0)

**DOI 10.22533/at.ed.9871926113**

**CAPÍTULO 4 [..............................................................................................................30](#page--1-0)**

[ANÁLISE COMPARATIVA ENTRE AS METODOLOGIAS DE ENSINO PEER INSTRUCTION E](#page--1-0) [LECTURING](#page--1-0)

[Felipe Barbosa Araújo Ramos](#page--1-0)  [Antonio Alexandre Moura Costa](#page--1-0)  [Ademar França de Sousa Neto](#page--1-0)  [Luiz Antonio Pereira Silva](#page--1-0)  [Dalton Cézane Gomes Valadares](#page--1-0) [Andressa Bezerra Ferreira](#page--1-0) 

#### **DOI 10.22533/at.ed.9871926114**

#### **CAPÍTULO 5 [..............................................................................................................44](#page--1-0)**

[SISTEMA DE RECOMENDAÇÃO DE RECURSOS EDUCACIONAIS DIGITAIS, TENDO EM CONTA A](#page--1-0) [DIVERSIDADE DOS ESTUDANTES](#page--1-0)

[Valentina Tabares Morales](#page--1-0) [Néstor Darío Duque Méndez](#page--1-0) [Yorely Bryjeth Ceballos](#page--1-0)  [Marta Rosecler Bez](#page--1-0) [Silvana Vanesa Aciar](#page--1-0)

**DOI 10.22533/at.ed.9871926115**

**CAPÍTULO 6 [..............................................................................................................60](#page--1-0)**

[DIVULGAÇÃO CIENTÍFICA E ASTRONOMIA AMADORA NA ERA DA CONVERGÊNCIA DE MÍDIAS](#page--1-0) [DIGITAIS: UMA ABORDAGEM DA EXPERIÊNCIA DO USUÁRIO](#page--1-0)

[Victor Alexandre Ferreira](#page--1-0) [Luiz Agner](#page--1-0)

**CAPÍTULO 7 [..............................................................................................................74](#page--1-0)**

[FÍSICA DA ALFACE: A PROMOÇÃO DA INTERDISCIPLINARIDADE ENTRE FÍSICA, INFORMÁTICA](#page--1-0) [E FRUTICULTURA](#page--1-0)

[Lázaro Luis de Lima Sousa](#page--1-0) [Sammya Kele Macena de Freitas](#page--1-0) [Subênia Karine de Medeiros Neo](#page--1-0)

#### **DOI 10.22533/at.ed.9871926117**

**CAPÍTULO 8 [..............................................................................................................86](#page--1-0)**

[DOMÍNIOS DA TECNOLOGIA DA INFORMAÇÃO E COMUNICAÇÃO NA PROMOÇÃO E ATENÇÃO](#page--1-0) [PRIMÁRIA À SAÚDE](#page--1-0)

[Diego Armando de Oliveira Meneses](#page--1-0) [Adicinéia Aparecida de Oliveira](#page--1-0)

#### **DOI 10.22533/at.ed.9871926118**

**CAPÍTULO 9 [............................................................................................................102](#page--1-0)**

[RASPBERRY PI COMO COMPUTADOR PARA USO ACADÊMICO NO IFRO](#page--1-0) *CAMPUS* PORTO [VELHO ZONA NORTE](#page--1-0)

[Jhordano Malacarne Bravim](#page--1-0) [Gabriel Augusto Fernandes Gonçalves](#page--1-0) [Júlio Viana Filho](#page--1-0) [Juliana Braz da Costa](#page--1-0) [Ricardo Lopes Vieria César](#page--1-0) 

#### **DOI 10.22533/at.ed.9871926119**

#### **CAPÍTULO 10 [..........................................................................................................](#page--1-0) 115**

A PRIVACIDADE EM UM CENÁRIO *PANSENSITÍVEL* [DE INTERNET DAS COISAS & CIDADES](#page--1-0) [INTELIGENTES](#page--1-0)

[André Barbosa Ramiro Costa](#page--1-0) [Maria Amália Oliveira de Arruda Câmara](#page--1-0)

#### **DOI 10.22533/at.ed.98719261110**

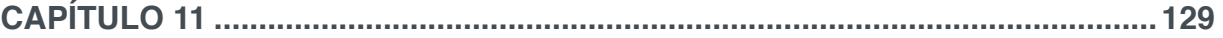

[ROBÔ AUTÔNOMO SEGUIDOR DE LINHA PARA AUXILIO RESIDENCIAL](#page-10-0) 

[Gabriel Paiva Magalhães](#page-10-0) [Wesley Miguel Dos Santos Peixoto](#page-10-0)

#### **DOI 10.22533/at.ed.98719261111**

#### **CAPÍTULO 12 [..........................................................................................................138](#page--1-0)**

[ALGORITMOS DE MACHINE LEARNING APLICADOS NA IDENTIFICAÇÃO DE GÊNERO POR MEIO](#page--1-0) [DE FREQUÊNCIA DE VOZ](#page--1-0)

[Maicon Facco](#page--1-0) [Daíse dos Santos Vargas](#page--1-0) [Marcos Antônio de Azevedo de Campos](#page--1-0) [Cleber Bisognin](#page--1-0)

#### **DOI 10.22533/at.ed.98719261112**

**CAPÍTULO 13 [..........................................................................................................151](#page--1-0)**

[O QUE PODEM OS ALGORITMOS?](#page--1-0)

[Gabrielle Granadeiro da Silveira](#page--1-0)

**CAPÍTULO 14 [..........................................................................................................163](#page--1-0)**

[RECUPERAÇÃO DO ESTANHO PRESENTE EM PLACAS DE CIRCUITO IMPRESSO \(PCI'S\)](#page--1-0) [VISANDO À PRESERVAÇÃO DOS RECURSOS NATURAIS](#page--1-0)

Maria do Socorro Bezerra da Silva Carlson Pereira Souza André Luis Lopes Moriyama Raffael Andrade Costa de Melo

#### **DOI 10.22533/at.ed.98719261114**

**CAPÍTULO 15 [..........................................................................................................175](#page--1-0)**

[INVESTIGAÇÃO DE MATERIAIS A BASE DE GRAFENO E HIDROTALCITA APLICADOS COMO](#page--1-0) [ADSORVENTES PARA REMOÇÃO BIFUNCIONAL DE MICROPOLUENTES EM ÁGUA](#page--1-0)

[Eliane Kujat Fischer](#page--1-0) [Cintia Hisano](#page--1-0) [Rafael Aparecido Ciola Amoresi](#page--1-0) [Maria Aparecida Zaghete Bertochi](#page--1-0) [Rony Gonçalves Oliveira](#page--1-0) [Alberto Adriano Cavalheiro](#page--1-0)

#### **DOI 10.22533/at.ed.98719261115**

#### **CAPÍTULO 16 [..........................................................................................................188](#page--1-0)**

[A VOLTA MAIS RÁPIDA PARA OBTER REDUÇÃO DE CUSTO NA CONSTRUÇÃO CIVIL](#page--1-0) [CONSIDERANDO O CICLO DE VIDA DA EDIFICAÇÃO](#page--1-0)

[Ivan Luiz Portugal Basile](#page--1-0) [Eduardo Ioshimoto](#page--1-0) [André Luiz Gonçalves Scabbia](#page--1-0)

#### **DOI 10.22533/at.ed.98719261116**

#### **CAPÍTULO 17 [..........................................................................................................204](#page--1-0)**

[DESENVOLVIMENTO E VIDA ÚTIL DE FARINHA A PARTIR DOS RESÍDUOS GERADOS NO](#page--1-0) [PROCESSAMENTO DE MÍNIMO DE CENOURA](#page--1-0)

[Rosa Maria de Deus de Sousa](#page--1-0) [Celso Luiz Moretti](#page--1-0)  [Cristina Maria Monteiro Machado](#page--1-0) [Leonora Mansur Mattos](#page--1-0)

#### **DOI 10.22533/at.ed.98719261117**

#### **CAPÍTULO 18 [..........................................................................................................217](#page--1-0)**

[VALIDAÇÃO DA TÉCNICA DE MODELAGEM COMPUTACIONAL PARAMÉTRICA BIDIMENSIONAL](#page--1-0) [SOB CAMPO DE VENTO UNIFORME](#page--1-0)

[Marcelo Marques](#page--1-0) [Fernando Oliveira de Andrade](#page--1-0) [Elaine Patrícia Arantes](#page--1-0) [Isabela Arantes Ferreira](#page--1-0) [Tobias Bleninger](#page--1-0) [Alexandre Kolodynskie Guetter](#page--1-0)

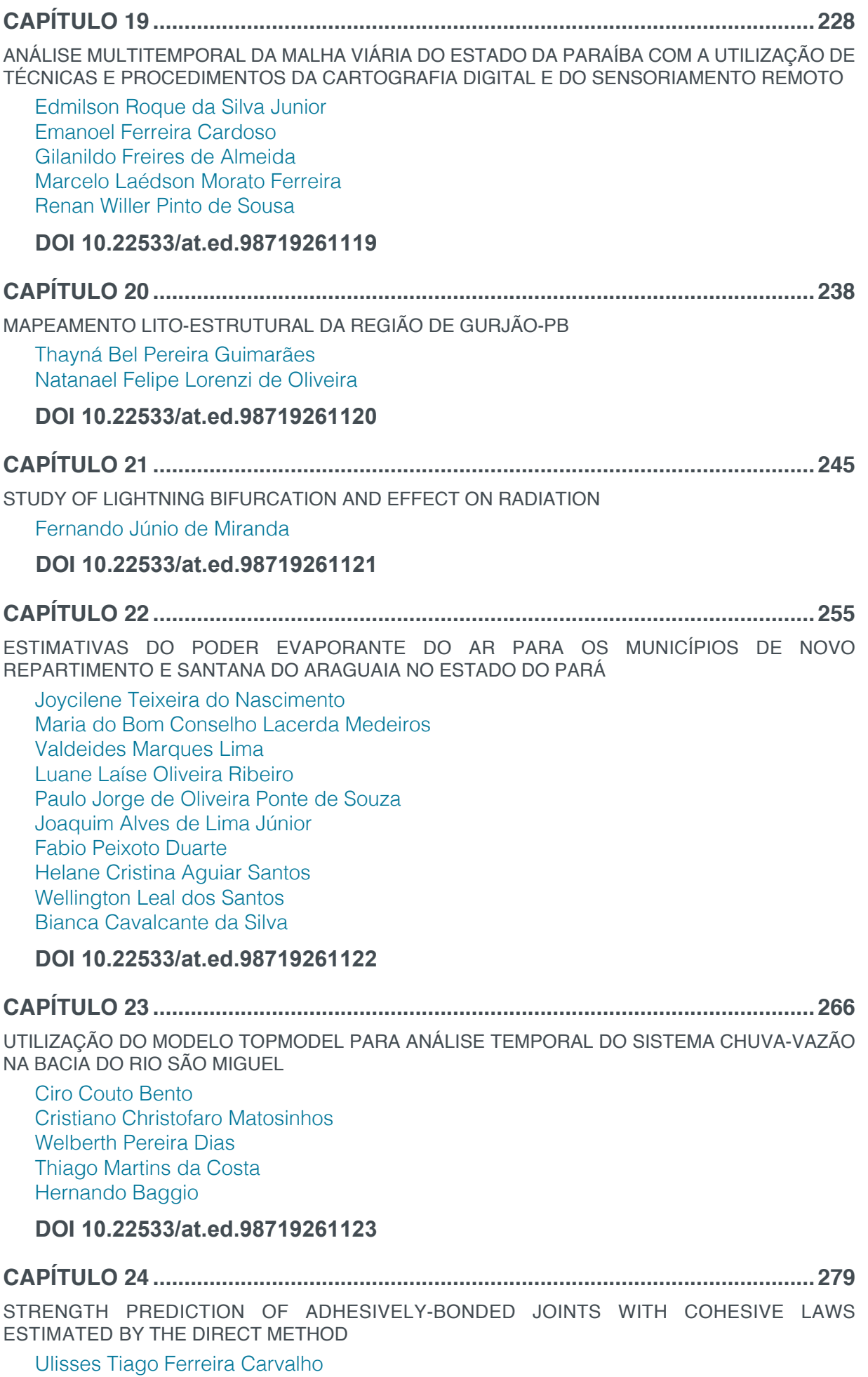

[Raul Duarte Salgueiral Gomes Campilho](#page--1-0)

**CAPÍTULO 25 [..........................................................................................................292](#page--1-0)**

[PRINCIPAIS MATERIAIS E TÉCNICAS UTILIZADOS NA OXIDAÇÃO DE ÁLCOOL PARA USO EM](#page--1-0) [CÉLULAS A COMBUSTÍVEL: UMA REVISÃO](#page--1-0)

[Isaide de Araujo Rodrigues](#page--1-0) [Ziel Dos Santos Cardoso](#page--1-0) [Deracilde Santana da Silva Viégas](#page--1-0) [Vinicius Tribuzi Rodrigues Pinheiro Gomes](#page--1-0)

#### **DOI 10.22533/at.ed.98719261125**

**CAPÍTULO 26 [..........................................................................................................305](#page--1-0)**

[USO DE LISTAS DINÂMICAS EM APLICATIVO MÓVEL PARA INTERPOLAÇÃO DE DADOS DE](#page--1-0) [TEMPERATURA DO AR, VISANDO O CONFORTO TÉRMICO](#page--1-0)

[Arilson José de Oliveira Júnior](#page--1-0) [Silvia Regina Lucas de Souza](#page--1-0) [Guilherme dos Santos Sousa](#page--1-0) [William Duarte Bailo](#page--1-0) [Daniel de Oliveira](#page--1-0)

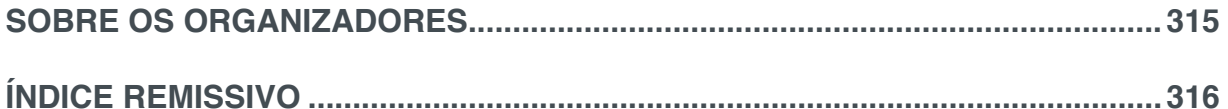

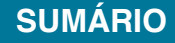

## **CAPÍTULO 11**

### <span id="page-10-0"></span>ROBÔ AUTÔNOMO SEGUIDOR DE LINHA PARA AUXILIO RESIDENCIAL

**Gabriel Paiva Magalhães** Instituto Nacional de Telecomunicações -Inatelgabrielpaiva@gea.inatel.br

**Wesley Miguel Dos Santos Peixoto** Instituto Nacional de Telecomunicações

-Inatelwesleymiguel@get.inatel.br

**RESUMO:** Neste artigo é descrito a construção de um robôautônomo seguidor de linha,utilizando recursos da biblioteca OpenCV(Open Source Computer Vision Library), que navegasse por ambientes residenciaisfazendo a leitura de QRcodes para se localizar, auxiliandoassimas pessoas em suas tarefas diárias. Para o controle das atividades do robô foi desenvolvido um aplicativo onde o usuário pode controlar o robô para qual cômodo o mesmo deve ir para realizar determinada atividade, através do aplicativo o usuário tem a opções de executar tanto comandos de voz quanto pressionando botões do aplicativo para enviar comandos ao robô. Dentro do aplicativo o usuário ainda possui a opção de saber em qual cômodo o robô está no momento, o aplicativo ainda mostra a trajetória do robô se o mesmo estiver sendo deslocado de um local para o outro.

**PALAVRAS-CHAVE:** Robô autônomo. Seguidor de linha. *OpenCV.*

**ABSTRACT:** In this paper we describe the construction of an autonomous line follower robot, using resources from the OpenCV (Open Source Computer Vision Library) library, which navigated through residential environments reading QRcodes to locate, thus helping people in their daily tasks. To control the activities of the robot was developed an application where the user can control the robot to which room the same should go to perform a certain activity, through the application the user has the options to execute both voice commands and pressing application buttons to send commands to the robot, inside the application the user still has the option to know in which room the robot is at the moment, the application still shows the trajectory of the robot if the robot is being moved from one place to the other.

**KEYWORDS:** Autonomous robot. Line Follower. OpenCV.

#### **1 | INTRODUÇÃO**

Com o avanço tecnológico atual, grandes empresas do mundo inteiro investem de maneira intensa na tecnologia dos robôs autônomos. Com o avanço das tecnologias no campo do *Iot (Internet of things), Machine Learning, Deep Learning* diversas empresas buscam desenvolver tecnologias que execute tarefas diárias com o intuito de facilitar o dia

<span id="page-11-0"></span>a dia de das pessoas, um exemplo disso é o Google, uma das maiores empresas do mundo que busca constantemente desenvolver novas tecnologias no campo da robótica autônoma, tendo como principal exemplo o seu próprio carro autônomo.

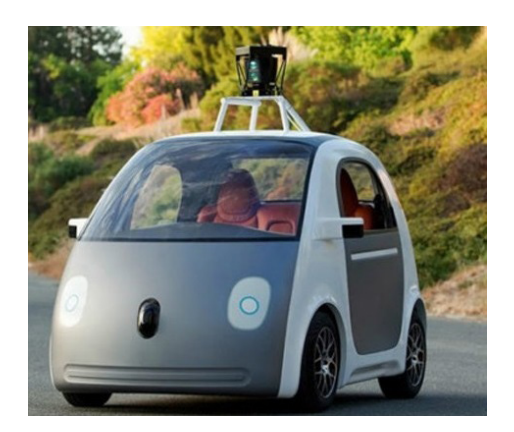

Fig. 1. Waymo, carro autônomo do Google.

O Japão e os Estados Unidos são os países que mais investem nesta tecnologia, do Japão podemos citar a gigante *softBank* que comprou da google a *Boston Dynamics* uma gigante na robótica atualmente e dos EUA podemos citar a amazon que cada vez mais investe nessa tecnologia.

Este artigo irá apresentar o desenvolvimento de um robô autônomo utilizando as tecnologias atuais de visão computacional e controle de sistemas dinâmicos, buscando aprofundar nesse tema foi desenvolvido o projeto robô autônomo seguidor de linha para auxilio residencial que tem como objetivo auxiliar nas tarefas do dia a dia. Para o processamento de imagem foi utilizado da biblioteca *OpenCV (Open Source Computer Vision Library*), a mesma foi desenvolvida pela Intel no ano de 2000 para uso comercial e acadêmico na área de visão computacional, o controle de velocidade e curvas do projeto é modelado através de um sistema dinâmico onde foi usado um algoritmo de controle PID(Proporcional Integrativo Derivativo), para a suavização do controle de velocidade.

### **2 | UTILIZAÇÃO E CARACTERÍSTICAS DE UM ROBÔ SEGUIDOR DE LINHA QUE UTILIZA PROCESSAMENTO DE IMAGENS**

#### *A. Utilização*

Atualmente essa tecnologia é muito utilizada para orientação de robôs, pois permite que com o processamento de imagem seja identificado cores e diferentes formas, por exemplo o projeto abordado neste artigo é utilizado uma linha no chão e a partir desta é tomada uma referência para o robô seguir.

#### *B. Características*

Pode-se definir o processamento de imagens como um conjunto de métodos e técnicas capazes de transformar imagens de forma que estas tornem-se mais adequadas a visão humana ou análise computacional, para exemplificar este processo

<span id="page-12-0"></span>do robô segue o diagrama em blocos:

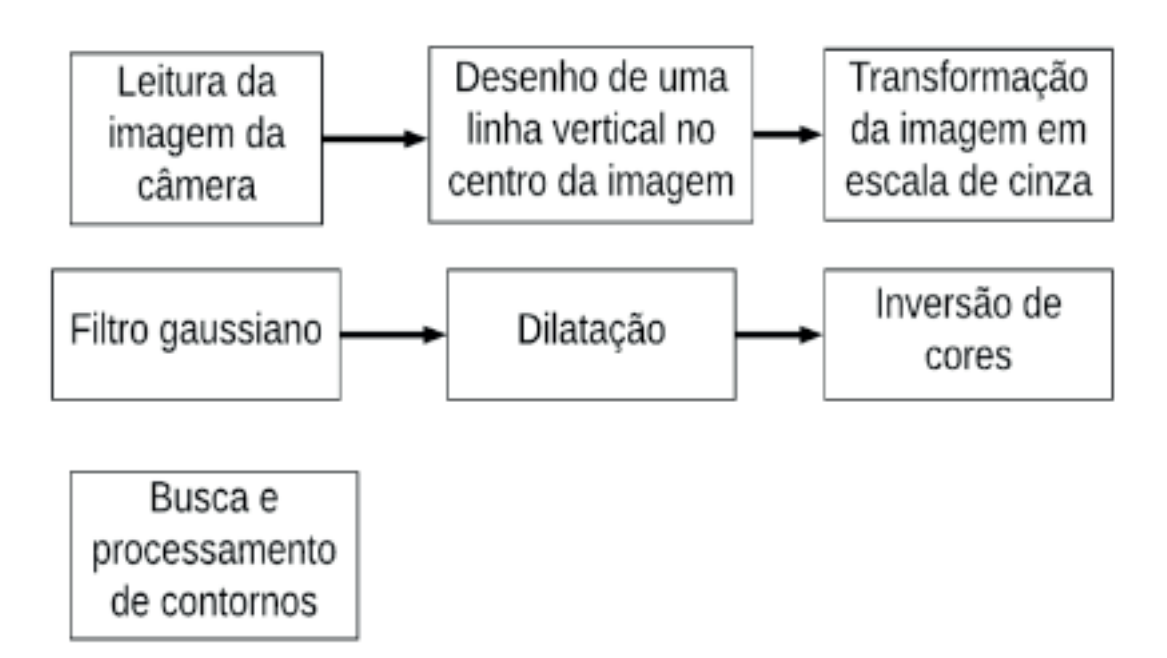

Fig. 2. Diagrama do funcionamento do processamento de imagem

Como mostra o diagrama o primeiro passo é fazer a leitura da imagem, logo após a imagem é transformada em tons de cinza e se utiliza alguns filtros afim de remover os ruídos que impedem a localização dos contornos necessários para a navegação do robô seguidor de linha. Por fim este reconhece a linha de referência e calcula a distância desta para movimentar os motores.

#### B.1. Leitura da imagem da câmera

Por definição, uma imagem é uma representação, reprodução ou imitação da forma de uma pessoa ou de um objeto. Está imagem e capturada por uma câmera, um instrumento ótico que tem como finalidade obter informações de elementos externos sem ter contato com eles, e neste contexto esta imagem é formada por vários pixels, onde pixel é um ponto luminoso do monitor que, juntamente com outros carregam características do objeto capturado. A câmera do robô adquiri frames que são processados individualmente pelo algoritmo de processamento. É importante notar que devido à baixa capacidade de processamento do microcontrolador usado, neste caso uma Raspberry Pi 3, modelo B, a resolução da imagem foi reduzida para 160x140 pixels.

#### *B.2. Desenho de uma linha vertical no centro da imagem*

Utilizando como referência do posicionamento do robô foi desenhada uma linha de referência, se a linha desenhada estiver em cima da linha real no chão, o robô está andando em cima da linha-guia.

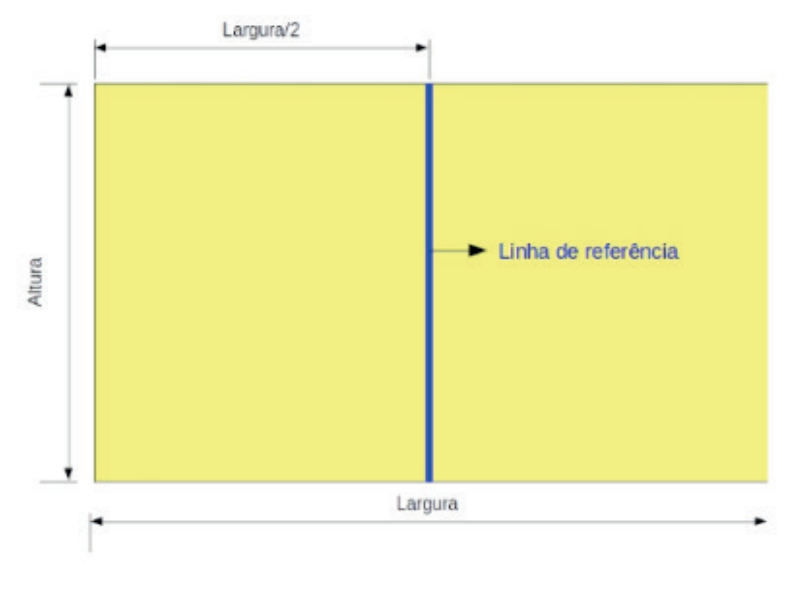

Fig.3.Linha de referencia

Caso contrário, precisará ir para a esquerda ou para direita, dependendo do posicionamento relativo entre as linhas.

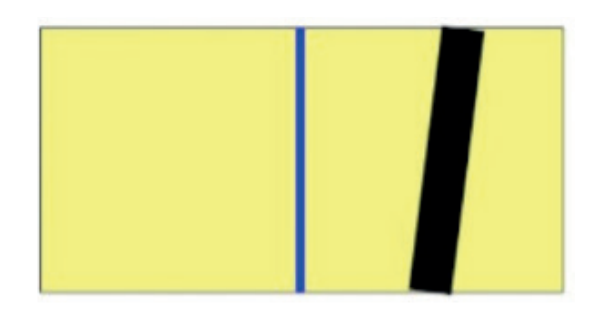

Fig.4.linha-guia (linha real no chão, em preto) a direita da linha de referência (em azul)

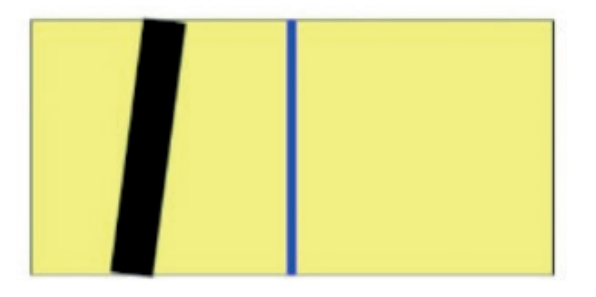

Fig.5.linha-guia (linha real no chão, em preto) a esquerda da linha de referência (em azul)

#### *B.3. Transformação para escala de cinza*

A primeira etapa do processamento de imagem é a transformação para tons de cinza, essa etapa é executada com o objetivo de reduzir a quantidade de informações a serem processadas. As imagens em tons de cinza apesar de conter menos informações, mantém as características mais importantes dos objetos ou regiões de interesse, tais como bordas, regiões, manchas e junções.

#### B.4. Filtro Gaussiano

<span id="page-14-0"></span>O filtro Gaussiano é um filtro linear, passa-baixas, ou seja, é um filtro que deixa passar somente as frequências mais baixas na imagem, logo o resultado é a suavização da imagem, e principalmente utilizado para prevenir mudanças de cor e reflexos na imagem. Sua aplicação com a biblioteca OpenCV é utilizando o comando *GaussianBlur*.

#### B.5.. Dilatação da imagem

Em algumas imagens podem ocorrer pequenos *"Buracos"* os mesmos consistem de pixels sem informação muitas vezes deformando a imagem. No processo de dilatação de uma imagem, o objeto de interesse se torna maior do que era inicialmente. O algoritmo do processo de dilatação consiste em sobrepor os pixels vazios próximos ao objeto a ser destacado, ao fim desse processo a o objeto a ser destacado se tornará consistente e sem pixels vazios. A função *dilate,* biblioteca *OpenCV,* possibilita a execução desta operação.

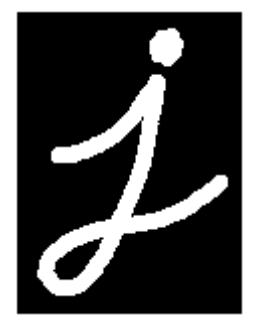

Fig.6.Imagem original

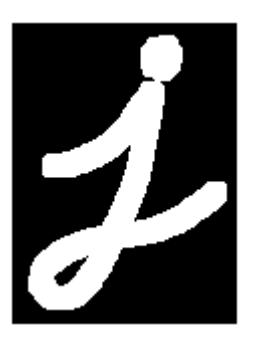

Fig.7.Imagem dilatada

#### *B.6. Inversão de cores*

Neste ponto, a linha detectada deve estar na cor preta e o restante da imagem na cor branca. Como a etapa seguinte (busca e processamento de contornos) considera uma massa de pixels branca como contorno fechado, é realizada aqui a inversão de cores da imagem (desta forma, a linha passará a ser branca e, portanto, detectável como contorno).

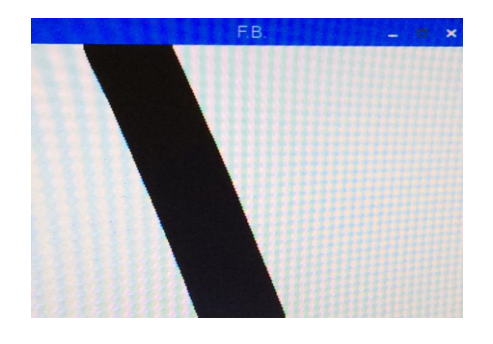

Fig. 8. Imagem processada antes da inversão de cores

A partir desse momento a próxima etapa considera uma linha consistente branca um contorno fechado, sendo assim é feita inversão das cores da imagem para encontrar a linha de referência.

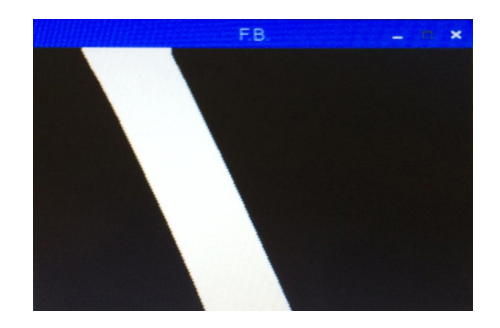

Fig. 9. Imagem processada depois da inversão de cores

#### *B.7. Busca e processamento de contornos*

Para encontrar a linha de referência foi utilizado uma técnica chamada findcontours do *Opencv*, essa função extrai informações de alta frequência da imagem, os contornos, e pela aproximação do contorno esperado encontra-se a linha de referência. Em seguida, obtêm-se o centro de uma área retangular capaz de *"englobar"* todo o contorno da linha que foi detectado, este centro recebe o nome de centroide.

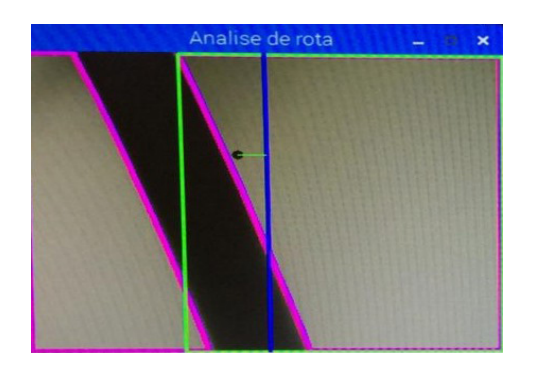

Fig. 10. Análise de rota

Se o centroide do contorno da linha-guia estiver à esquerda da linha azul desenhada no frame (conforme especificado no item B.2 do processamento de imagens), o robô deve se mover para a esquerda.

Se o centroide do contorno da linha-guia estiver à direita da linha azul desenhada

no frame (conforme especificado no item B.2 do processamento de imagens), o robô deve se mover para a direita.

Se nenhuma linha for "vista", considera-se que é fim de curso e o robô para de se mover.

#### **3 | ESTRUTURA**

O robô possui uma estrutura feita de acrílico transparente que serve como base para sua bateria e os microcontroladores uma estrutura reforçada para suportar o acoplamento dos motores, o projeto foi desenvolvido com apenas três rodas, duas delas na parte dianteira com motores onde é aplicado o algoritmo do PID e é feito o controle de velocidade, a terceira roda localizada na parte traseira é uma roda com o eixo móvel para dar estabilidade e acompanhar o movimento das rodas dianteiras.

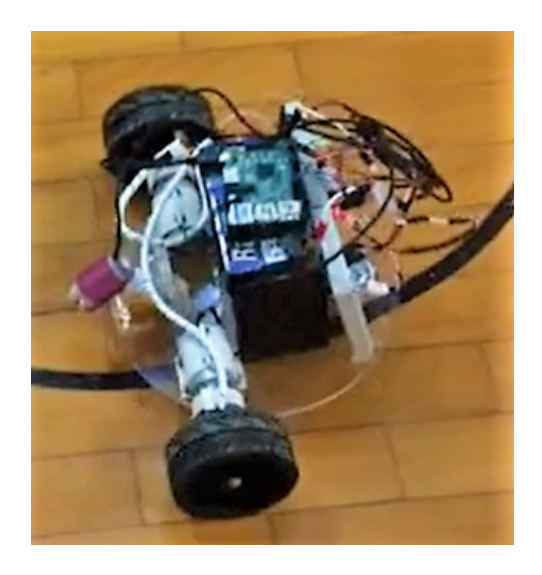

Fig. 11. *Estrutura* 

#### **4 | HARDWARE**

#### *A. Raspbarry pi*

Raspbarry pi são computadores de placa única de tamanho reduzido, esses computadores possuem alta capacidade de processamento com processador *Quad Core* de 1.4GHZ, 1GB de memória e entradas e saídas *USB* e *HTMI*.

Como a *Raspbarry* possui uma alta velocidade de processamento e compatibilidade com diversas Webcam's proveniente da entrada *USB*, no projeto a mesma foi utilizada para fazer o processamento de imagem recebendo assim grandes quantidades de informações e também fazendo todo o processamento de imagem.

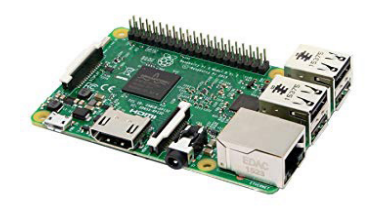

Fig. 12. *Raspbarry pi 3, modelo B*

#### *B. Arduino uno*

<span id="page-17-0"></span>O *Arduino uno* é uma placa de microcontrolador para fins acadêmicos, baseada no Microchip ATmega328P, a placa possui IDE própria com diversas bibliotecas para o auxílio em projetos.

Como o Arduino já possui algumas bibliotecas para o uso de controle PID em motores, foi utilizado o mesmo para receber as informações via portal serial da Raspbarry e através das informações recebidas de direção aplicar um algoritmo PID para controle dos motores.

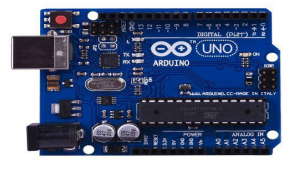

Fig. 13. Arduino uno

#### **5 | SOFTWARE**

A. Movimentação

Para a movimentação do robô foi usado um algoritmo de PID de uma biblioteca própria do arduino, onde através do código é feito a compensação entre os dois motores fazendo com que o mesmo ande suavemente em qualquer tipo de trecho independente da curvatura.

O algoritmo usado recebe todas a informações de direção que ele deve tomar, através dos comandos enviados pela serial da Raspbarry.

B. IDEs e Bibliotecas Para o desenvolvimento no Arduino Uno:

- *• IDE* Arduino 1.8.1
- *• Biblioteca PID*

Para o desenvolvimento do programa na Raspbarry:

*•* Python 3.6.0

Estudos (Inter) Multidisciplinares nas Ciências Exatas e Tecnologias Capítulo 11 **136**

- <span id="page-18-0"></span>*• Biblioteca Opencv*
- *• Biblioteca Serial*
- *• IDE Thonny*

#### **6 | CONCLUSÕES**

Ao final deste artigo podemos concluir, que o objetivo apresentando incialmente, a construção de um robô autônomo seguidor de linha para o auxílio residencial, foi desenvolvido com sucesso, todos os processos desde o processamento de imagem ao controle físico dos motores funcionaram com êxito. Para tais conclusões foram realizados diversos estudos na área de visão computacional, controle de sistema dinâmicos de diversas ordens e pesquisas de componentes e estruturas para melhor favorecer o projeto em todos seus aspectos, também foram realizados diversos teste práticos com filtros e técnicas de processamentos de imagem para alcançar o melhor resultado de acordo com a limitações de qualidade de imagem devido a câmera possuída pelos autores, o mesmo feito para o controle PID utilizado para a movimentação do projeto foram realizados teste com algoritmos de controles diversos afim de conseguir os melhores resultados de controle. Por fim conclui-se que foi desenvolvido um robô com estrutura mecânica e algoritmos eficazes para navegação autônoma.

#### **REFERÊNCIAS**

Rodrigues, Diogo Pereira. "Técnicas de Navegação". Universidade Estadual de Campinas – UNICAMP.

Gary Bradski, Adrian Kaehler.2008. Learning Open CV.

Joseph Howse.2013. OpenCV Computer Vision with Python.

OpenCV-Python Tutorials. Disponível em: [https://opencv-python-tutroals.readthedocs.io/en/latest/](https://opencv-python-tutroals.readthedocs.io/en/latest/py_tutorials/py_tutorials.html) [py\\_tutorials/py\\_tutorials.html](https://opencv-python-tutroals.readthedocs.io/en/latest/py_tutorials/py_tutorials.html)

Robô seguidor de linha. Disponível em: [https://www.filipeflop.com/blog/robo-seguidor-de-linha-pi-zero](https://www.filipeflop.com/blog/robo-seguidor-de-linha-pi-zero-w-opencv/)[w-opencv/](https://www.filipeflop.com/blog/robo-seguidor-de-linha-pi-zero-w-opencv/)

Felipe Bareli. 2013. Introdução a visão computacional

#### <span id="page-19-0"></span>**SOBRE OS ORGANIZADORES**

**Henrique Ajuz Holzmann:** Professor da Universidade Tecnológica Federal do Paraná (UTFPR). Graduação em Tecnologia em Fabricação Mecânica e Engenharia Mecânica pela Universidade Tecnológica Federal do Paraná. Mestre em Engenharia de Produção pela Universidade Tecnológica Federal do Paraná Doutorando em Engenharia e Ciência do Materiais pela Universidade Estadual de Ponta Grossa. Trabalha com os temas: Revestimentos resistentes a corrosão, Soldagem e Caracterização de revestimentos soldados.

**João Dallamuta:** Professor da Universidade Tecnológica Federal do Paraná (UTFPR). Engenheiro de Telecomunicações pela UFPR. Especialista em Inteligência de Mercado pela FAE Business School. Mestre em Engenharia pela UEL. Trabalha com os temas: Inteligência de Mercado, Sistemas Eletrônicos e Gestão Institucional.

**Ricardo Vinicius Bubna Biscaia:** Professor da Universidade Tecnológica Federal do Paraná (UTFPR). Graduado em Engenharia Mecânica pela Universidade Tecnológica Federal do Paraná. Mestre em Engenharia Mecânica pela Universidade Tecnológica Federal do Paraná Doutorando em Engenharia de Produção pela UTFPR. Trabalha com os temas: análise microestrutural e de microdureza de ferramentas de usinagem, modelo de referência e processo de desenvolvimento de produto e gestão da manutenção.

#### **ÍNDICE REMISSIVO**

#### **A**

Alface [74, 75](#page--1-0), [77,](#page--1-0) [78, 79](#page--1-0), [80,](#page--1-0) [81](#page--1-0), [82](#page--1-0), [83,](#page--1-0) [84](#page--1-0), [85](#page--1-0) Algoritmos [45,](#page--1-0) [46](#page--1-0), [57,](#page--1-0) [119,](#page--1-0) [137](#page-18-0), [138, 139,](#page--1-0) [148](#page--1-0), [151, 152,](#page--1-0) [153](#page--1-0), [154, 155,](#page--1-0) [156](#page--1-0), [157, 158,](#page--1-0) [159](#page--1-0), [160](#page--1-0), [161,](#page--1-0) [162](#page--1-0), [306,](#page--1-0) [311](#page--1-0) Aprendizagem colaborativa [9,](#page--1-0) [12, 13](#page--1-0), [14,](#page--1-0) [15, 18](#page--1-0), [20](#page--1-0) Arduino [85](#page--1-0), [136](#page-17-0) Arquitetura de informação [60, 63](#page--1-0) Astrofotografia [60, 61](#page--1-0), [63,](#page--1-0) [64, 65](#page--1-0), [66,](#page--1-0) [68](#page--1-0), [69](#page--1-0), [70,](#page--1-0) [72](#page--1-0), [73](#page--1-0) Ativismo de dados [151](#page--1-0), [159](#page--1-0) Autorregulação [22, 23](#page--1-0), [25,](#page--1-0) [26](#page--1-0), [27](#page--1-0), [28,](#page--1-0) [29](#page--1-0)

#### **B**

Benchmark [102](#page--1-0), [103,](#page--1-0) [109](#page--1-0), [110](#page--1-0)

#### **C**

Cibercultura [9,](#page--1-0) [10, 11](#page--1-0), [12,](#page--1-0) [14](#page--1-0), [17](#page--1-0), [18,](#page--1-0) [20](#page--1-0) Ciclo de vida da edificação [188](#page--1-0), [189,](#page--1-0) [190](#page--1-0), [191,](#page--1-0) [192](#page--1-0), [196,](#page--1-0) [197](#page--1-0), [198,](#page--1-0) [199](#page--1-0), [201](#page--1-0) Cidades inteligentes [115,](#page--1-0) [117](#page--1-0), [118](#page--1-0), [121,](#page--1-0) [122, 123](#page--1-0), [124, 125](#page--1-0) Comparação de metodologias de ensino [30](#page--1-0) Comunicação digital [60](#page--1-0) Construção civil [188](#page--1-0), [189,](#page--1-0) [196](#page--1-0), [201,](#page--1-0) [202](#page--1-0)

#### **D**

Dados [2, 6](#page--1-0), [7](#page--1-0), [32,](#page--1-0) [35,](#page--1-0) [36](#page--1-0), [37](#page--1-0), [38,](#page--1-0) [39, 43](#page--1-0), [45,](#page--1-0) [46,](#page--1-0) [48](#page--1-0), [49](#page--1-0), [50,](#page--1-0) [63, 67](#page--1-0), [71,](#page--1-0) [74,](#page--1-0) [77](#page--1-0), [79](#page--1-0), [80,](#page--1-0) [81, 86](#page--1-0), , [91,](#page--1-0) [92](#page--1-0), [93](#page--1-0), [97,](#page--1-0) [103](#page--1-0), [109, 112,](#page--1-0) [115,](#page--1-0) [116,](#page--1-0) [117,](#page--1-0) [118](#page--1-0), [119](#page--1-0), [120, 121,](#page--1-0) [122](#page--1-0), [123](#page--1-0), [124,](#page--1-0) [125,](#page--1-0) [126](#page--1-0), , [139](#page--1-0), [140, 141, 142,](#page--1-0) [143, 144, 145](#page--1-0), [146](#page--1-0), [147](#page--1-0), [148](#page--1-0), [149, 151, 152, 153,](#page--1-0) [156, 158, 159](#page--1-0), [160](#page--1-0), , [179](#page--1-0), [192, 198, 199,](#page--1-0) [200, 202, 207](#page--1-0), [219](#page--1-0), [221](#page--1-0), [228](#page--1-0), [229, 230, 231, 232,](#page--1-0) [233, 236, 239](#page--1-0), [241](#page--1-0), , [255](#page--1-0), [257, 258, 259,](#page--1-0) [260, 261, 262](#page--1-0), [263](#page--1-0), [264](#page--1-0), [266](#page--1-0), [268, 270, 271, 272,](#page--1-0) [274, 275, 277](#page--1-0), [295](#page--1-0), , [299,](#page--1-0) [305](#page--1-0), [306,](#page--1-0) [307](#page--1-0), [311, 312](#page--1-0), [313](#page--1-0) Divulgação científica [60](#page--1-0), [62,](#page--1-0) [65, 66](#page--1-0), [71,](#page--1-0) [72](#page--1-0) Domínios [18,](#page--1-0) [86](#page--1-0), [93,](#page--1-0) [94,](#page--1-0) [95](#page--1-0), [98,](#page--1-0) [118](#page--1-0)

#### **E**

EaD [22,](#page--1-0) [23](#page--1-0), [24](#page--1-0), [25,](#page--1-0) [27](#page--1-0), [28](#page--1-0) Eletrodeposição [163](#page--1-0), [164,](#page--1-0) [165](#page--1-0), [166,](#page--1-0) [169](#page--1-0) Engenharia do valor [188, 189](#page--1-0), [192,](#page--1-0) [193](#page--1-0), [196,](#page--1-0) [197](#page--1-0), [202](#page--1-0) Ensino [7](#page--1-0), [9](#page--1-0), [11](#page--1-0), [12](#page--1-0), [13](#page--1-0), [14](#page--1-0), [15](#page--1-0), [16](#page--1-0), [17](#page--1-0), [19](#page--1-0), [20](#page--1-0), [22](#page--1-0), [23](#page--1-0), [24](#page--1-0), [25](#page--1-0), [26](#page--1-0), [27](#page--1-0), [29](#page--1-0), [30](#page--1-0), [31](#page--1-0), [32](#page--1-0), [33](#page--1-0), [34](#page--1-0), [35](#page--1-0), [36](#page--1-0), [37,](#page--1-0) [39, 40](#page--1-0), [41,](#page--1-0) [42](#page--1-0), [43](#page--1-0), [65,](#page--1-0) [74](#page--1-0), [75](#page--1-0), [76,](#page--1-0) [80](#page--1-0), [84](#page--1-0), [85,](#page--1-0) [103](#page--1-0) Estanho [163,](#page--1-0) [164](#page--1-0), [165,](#page--1-0) [166](#page--1-0), [167,](#page--1-0) [168](#page--1-0), [169,](#page--1-0) [170](#page--1-0), [171,](#page--1-0) [172](#page--1-0), [173,](#page--1-0) [295](#page--1-0)

#### **F**

Física [31](#page--1-0), [33](#page--1-0), [45,](#page--1-0) [65](#page--1-0), [73](#page--1-0), [74,](#page--1-0) [75](#page--1-0), [76](#page--1-0), [77,](#page--1-0) [83](#page--1-0), [84](#page--1-0), [85,](#page--1-0) [103,](#page--1-0) [205](#page--1-0), [216](#page--1-0), [217](#page--1-0), [218,](#page--1-0) [219,](#page--1-0) [225](#page--1-0), [226](#page--1-0), [268](#page--1-0), [292](#page--1-0)

#### **G**

Gênero [138](#page--1-0), [139,](#page--1-0) [147](#page--1-0), [149](#page--1-0)

#### **I**

IFRO [102,](#page--1-0) [103](#page--1-0), [104,](#page--1-0) [105](#page--1-0), [106,](#page--1-0) [108](#page--1-0), [110,](#page--1-0) [112](#page--1-0), [113](#page--1-0) Interdisciplinaridade [24](#page--1-0), [65,](#page--1-0) [74, 75](#page--1-0), [84,](#page--1-0) [85](#page--1-0) Internet das coisas [6,](#page--1-0) [113](#page--1-0), [115, 117](#page--1-0)

#### **L**

Lecturing [30,](#page--1-0) [31, 32](#page--1-0), [33,](#page--1-0) [34](#page--1-0), [35](#page--1-0), [36,](#page--1-0) [37](#page--1-0), [39](#page--1-0), [40,](#page--1-0) [41](#page--1-0), [42](#page--1-0), [43](#page--1-0)

#### **M**

Machine Learning [129,](#page-10-0) [138](#page--1-0), [139,](#page--1-0) [140](#page--1-0), [142,](#page--1-0) [145](#page--1-0), [147,](#page--1-0) [148](#page--1-0), [149,](#page--1-0) [150](#page--1-0), [153](#page--1-0) Mudanças [1](#page--1-0), [2](#page--1-0), [5](#page--1-0), [6,](#page--1-0) [7, 8](#page--1-0), [14,](#page--1-0) [27,](#page--1-0) [91](#page--1-0), [133,](#page-14-0) [146](#page--1-0), [160,](#page--1-0) [190](#page--1-0), [243,](#page--1-0) [267, 272](#page--1-0)

#### **N**

Necessidades educativas especiais [44](#page--1-0)

#### **O**

OpenCV [129,](#page-10-0) [130](#page-11-0), [133,](#page-14-0) [137](#page-18-0)

#### **P**

Peer Instruction [30](#page--1-0), [31,](#page--1-0) [32](#page--1-0), [33](#page--1-0), [34,](#page--1-0) [35](#page--1-0), [36,](#page--1-0) [37,](#page--1-0) [39](#page--1-0), [40,](#page--1-0) [41, 42](#page--1-0), [43](#page--1-0) Placas de circuito impresso [163](#page--1-0), [164,](#page--1-0) [165](#page--1-0), [166,](#page--1-0) [174](#page--1-0) Privacidade [96,](#page--1-0) [115,](#page--1-0) [117](#page--1-0), [118,](#page--1-0) [119](#page--1-0), [120, 121](#page--1-0), [122,](#page--1-0) [124](#page--1-0), [125,](#page--1-0) [126](#page--1-0), [128,](#page--1-0) [160](#page--1-0) Profissões [1,](#page--1-0) [2,](#page--1-0) [3](#page--1-0), [4](#page--1-0), [5,](#page--1-0) [6,](#page--1-0) [7](#page--1-0) Proteção de dados [115](#page--1-0), [117,](#page--1-0) [120](#page--1-0), [121,](#page--1-0) [122](#page--1-0), [124,](#page--1-0) [125](#page--1-0), [126](#page--1-0), [160](#page--1-0)

#### **R**

Raspberry Pi [102](#page--1-0), [103,](#page--1-0) [104, 105](#page--1-0), [106, 107](#page--1-0), [108,](#page--1-0) [109](#page--1-0), [110, 111,](#page--1-0) [112](#page--1-0), [113](#page--1-0), [114,](#page--1-0) [131](#page-12-0) Recursos educacionais digitais [44](#page--1-0), [45,](#page--1-0) [47](#page--1-0), [49](#page--1-0), [52,](#page--1-0) [53](#page--1-0) Redução de custo [188](#page--1-0), [189,](#page--1-0) [192](#page--1-0), [196,](#page--1-0) [198](#page--1-0), [200](#page--1-0), [201, 202](#page--1-0) Remoção [96](#page--1-0), [163](#page--1-0), [165](#page--1-0), [166](#page--1-0), [168](#page--1-0), [169](#page--1-0), [170](#page--1-0), [171](#page--1-0), [173](#page--1-0), [175](#page--1-0), [177](#page--1-0), [182](#page--1-0), [184](#page--1-0), [185](#page--1-0), [191](#page--1-0), [205](#page--1-0), [309](#page--1-0), [310](#page--1-0) Repositórios [44,](#page--1-0) [45,](#page--1-0) [46](#page--1-0), [47,](#page--1-0) [48, 49](#page--1-0), [50,](#page--1-0) [52, 57](#page--1-0) Robô autônomo [129,](#page-10-0) [130](#page-11-0), [137](#page-18-0)

#### **S**

Saúde eletrônica [86](#page--1-0) Seguidor de linha [129](#page-10-0), [130,](#page-11-0) [131](#page-12-0), [137](#page-18-0) Sistema de recomendação [44](#page--1-0), [52,](#page--1-0) [53, 54](#page--1-0), [56](#page--1-0)

Sistemas [6, 12, 44, 45, 46, 65, 70](#page--1-0), [72](#page--1-0), [73](#page--1-0), [86](#page--1-0), [87](#page--1-0), [88](#page--1-0), [89](#page--1-0), [90](#page--1-0), [91](#page--1-0), [92](#page--1-0), [93](#page--1-0), [95](#page--1-0), [98](#page--1-0), [100](#page--1-0), [103](#page--1-0), [107](#page--1-0), [109](#page--1-0), [130,](#page-11-0) [139, 149](#page--1-0), [152](#page--1-0), [154,](#page--1-0) [155, 157](#page--1-0), [165, 190,](#page--1-0) [193](#page--1-0), [217](#page--1-0), [226,](#page--1-0) [230,](#page--1-0) [236](#page--1-0), [277](#page--1-0), [302,](#page--1-0) [314,](#page--1-0) [315](#page-19-0)

#### **T**

Tecnologia de Informação e Comunicação [86](#page--1-0) Tecnologias digitais [9,](#page--1-0) [10, 13](#page--1-0), [15,](#page--1-0) [16](#page--1-0), [17](#page--1-0), [18](#page--1-0) Telessaúde [86](#page--1-0), [93](#page--1-0), [99,](#page--1-0) [100](#page--1-0) Teoria Ator-Rede [9,](#page--1-0) [10](#page--1-0), [11,](#page--1-0) [20](#page--1-0) Teste de Friedman [30](#page--1-0) Teste de Wilcoxon [30](#page--1-0)

#### **U**

UX [60,](#page--1-0) [62](#page--1-0)

#### **V**

Vigilância [115,](#page--1-0) [118](#page--1-0), [120,](#page--1-0) [153](#page--1-0) Voz [4,](#page--1-0) [129](#page-10-0), [138,](#page--1-0) [139](#page--1-0), [149](#page--1-0), [160](#page--1-0)

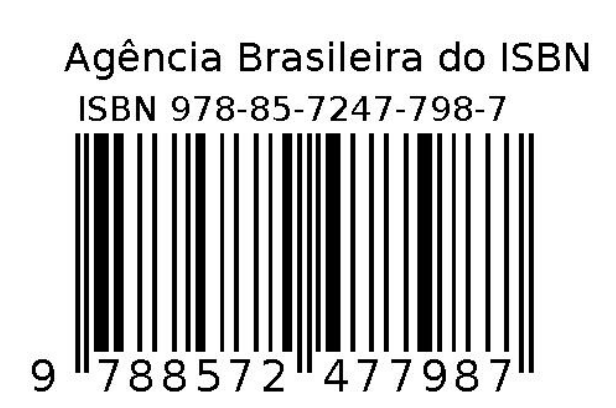